mod. 0426 rev. 000 10/12/2018 pag. 1/1

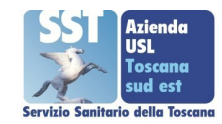

## **AGGIORNAMENTO OBBLIGATORIO INDIVIDUALE**

Alla U.O.C. Agenzia della Formazione Continua SEDE di

## **Oggetto : AGGIORNAMENTO OBBLIGATORIO INDIVIDUALE**

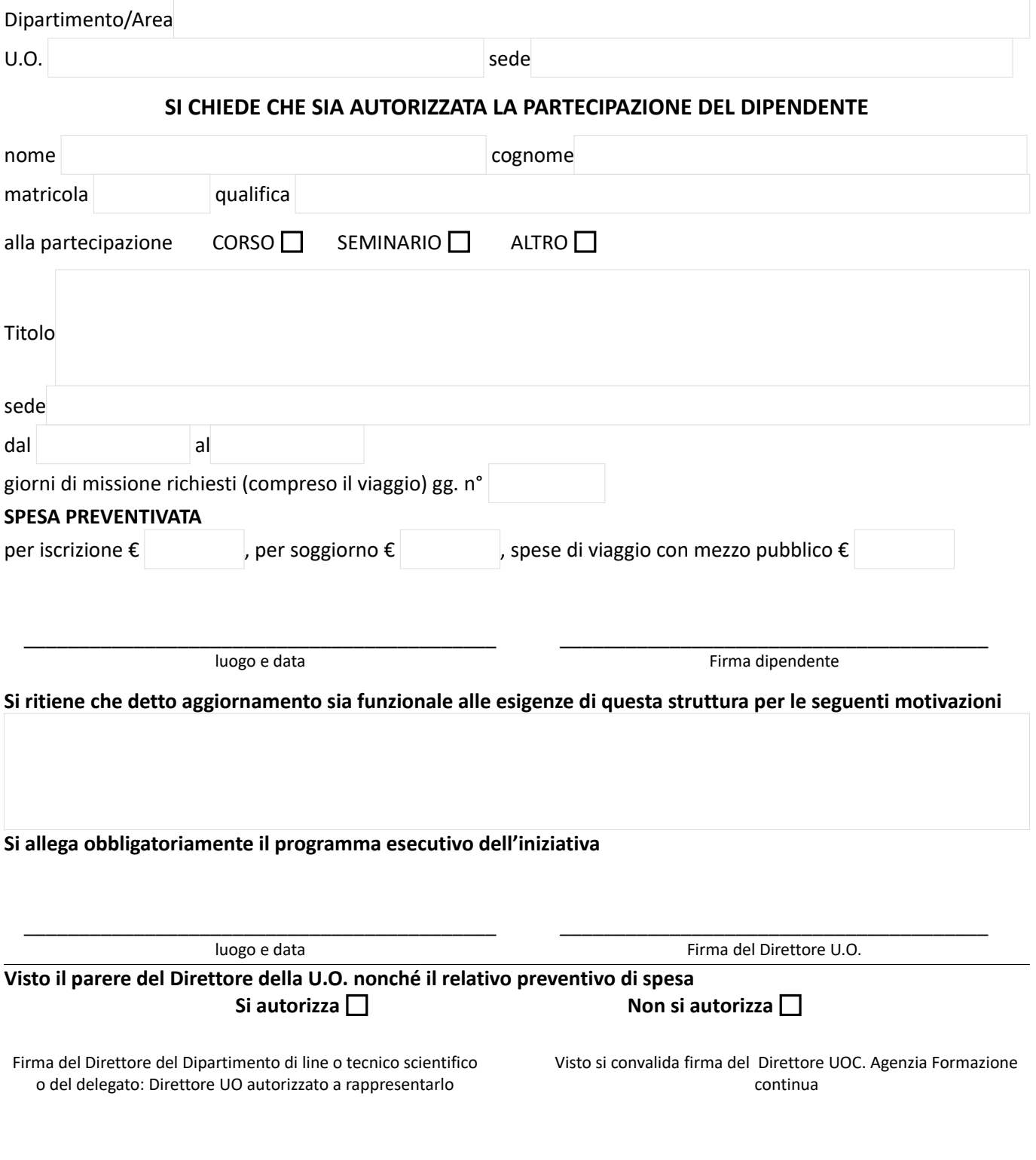